## **WHERE TO UPDATE IN THE SYSTEM**

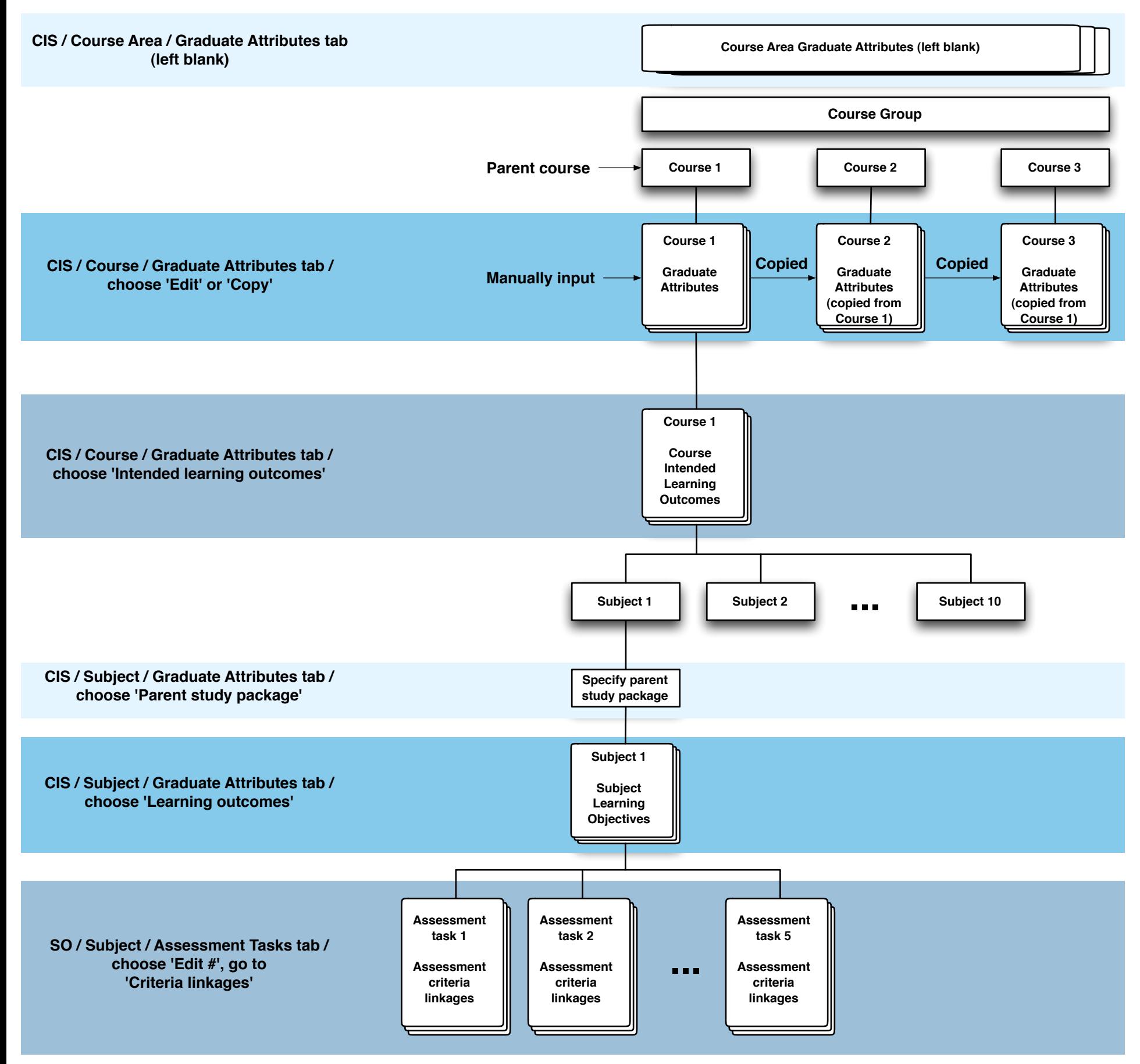